# Sales – Quick Quote

Use for quotes with standard contractual discounts, trade-ins, and to request special pricing

# $\frac{d}{d}$

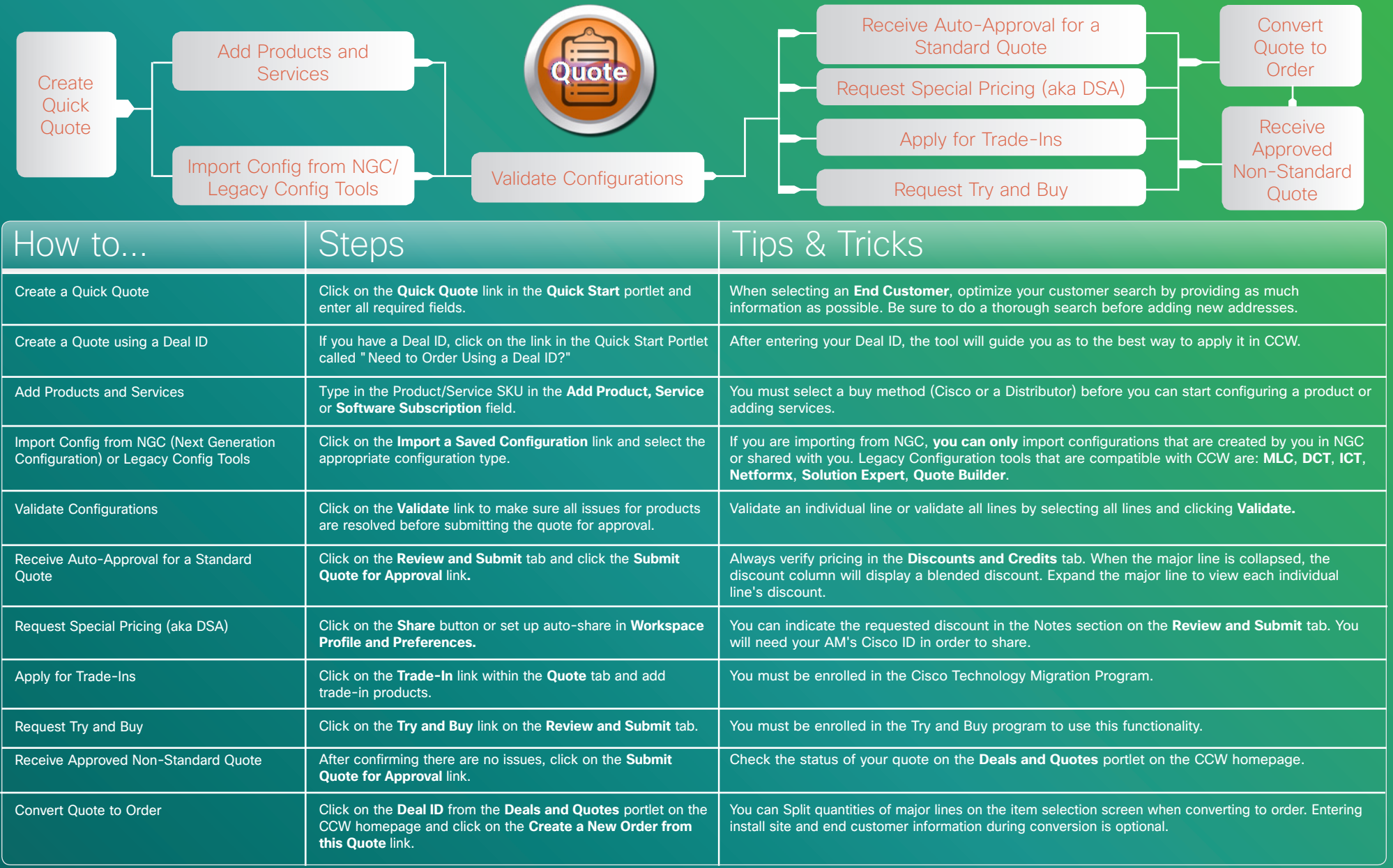

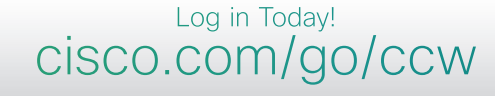

Cisco Confidential

# Sales – Quick Quote

Use for quotes with standard contractual discounts, trade-ins, and to request special pricing

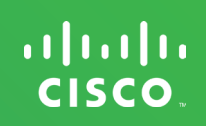

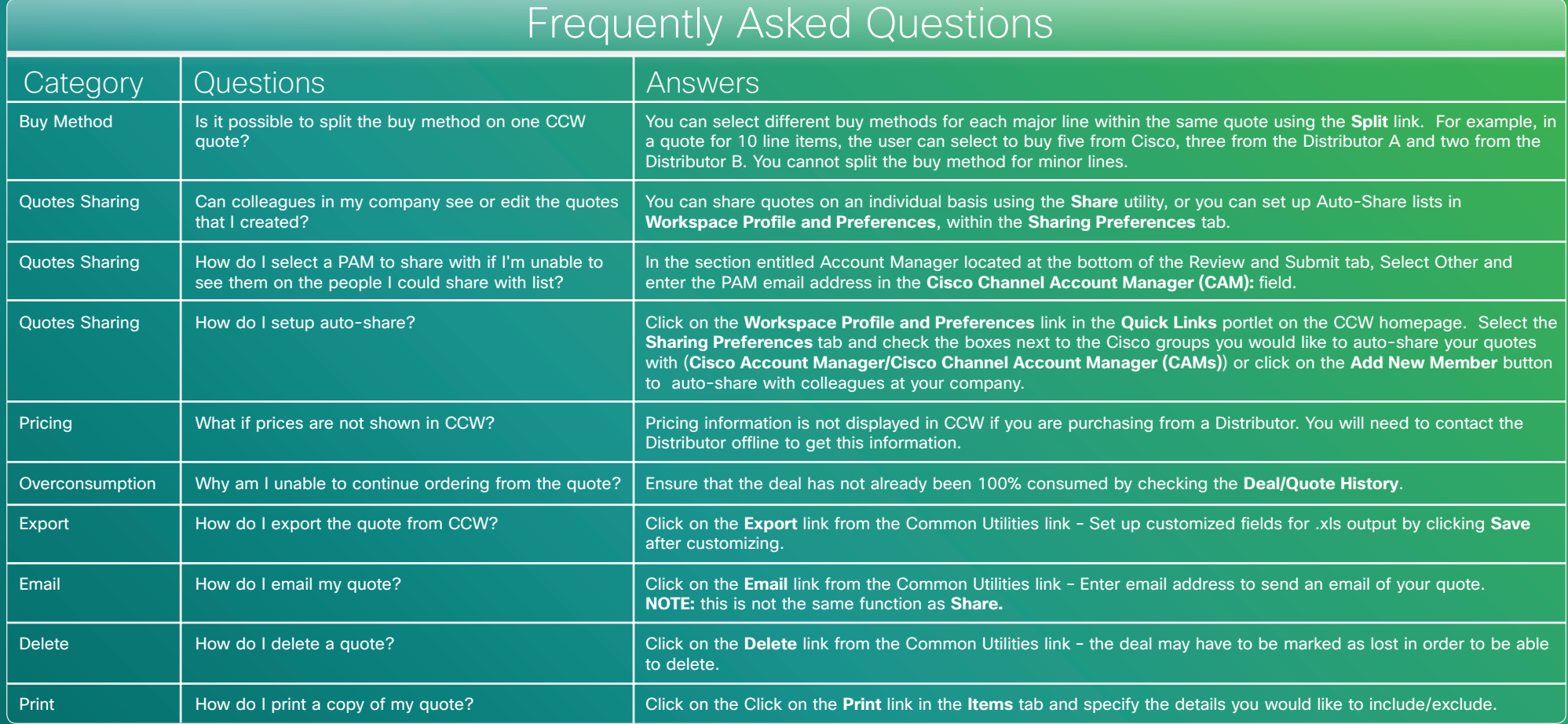

## **Training**

### Partner Central

• Click Training from the Homepage: http://www.cisco.com/web/partners/events/commerce\_workspace.html Access currently available self-paced e-Learning, demos, presentations, videos and quick reference guides.

## Support

### Get Help Online

• Click Help from the CCW Homepage http://www.cisco.com/web/ordering/icw/feedback/index.html Review FAQs/Log a case.

## Support

Get Help on the Phone:

- • Please contact your local support center:
- • http://www.cisco.com/web/partners/tools/helponline/index.html

#### Have Access Issues?

• Email: ic-support@cisco.com

#### Customer Support

• Website: http://www.cisco.com/web/siteassets/contacts/international.html

PRT (Partnership Relationship Team): www.cisco.com/go/prt